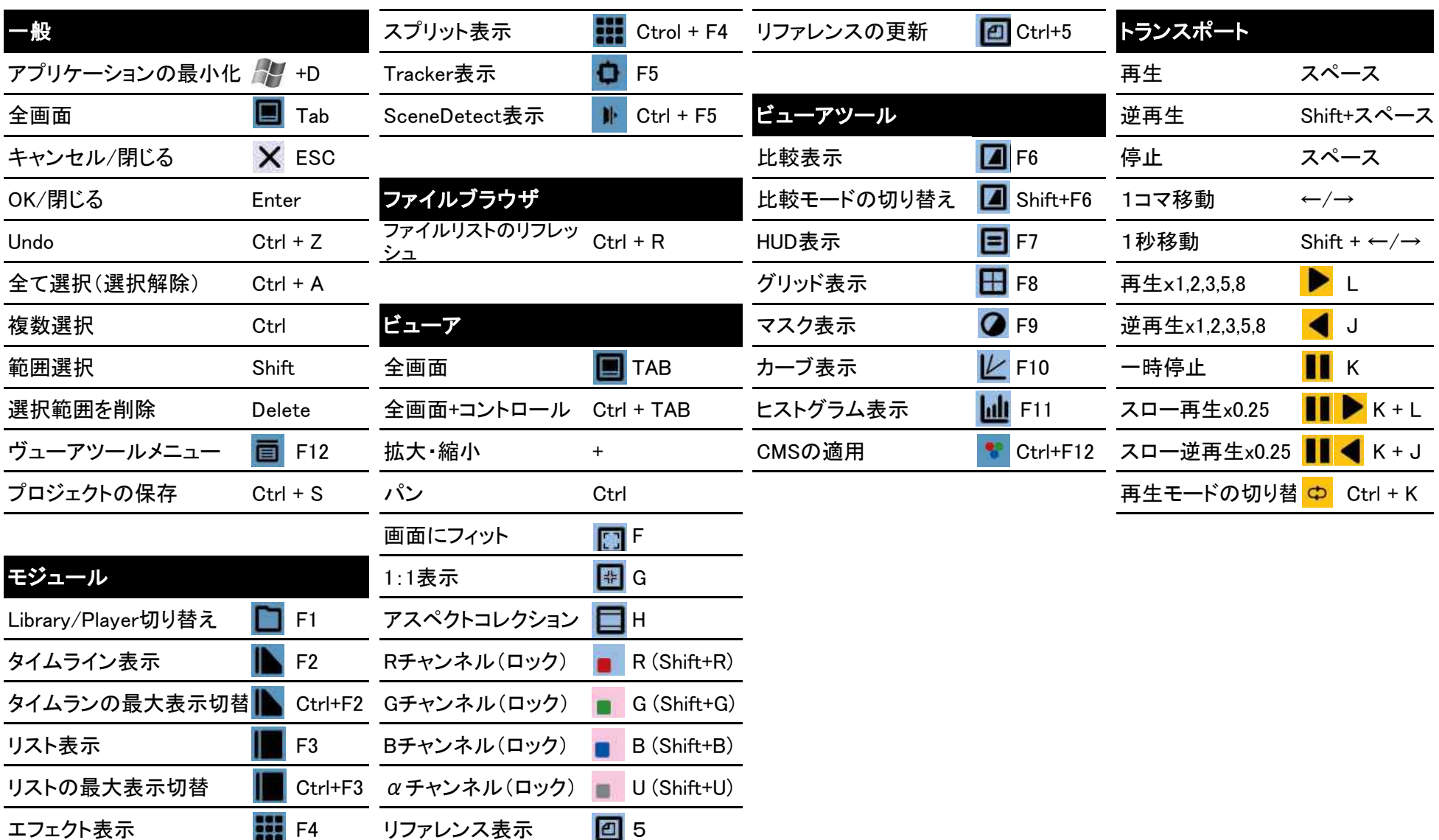

Film Masterキーボードショートカットクイックガイド

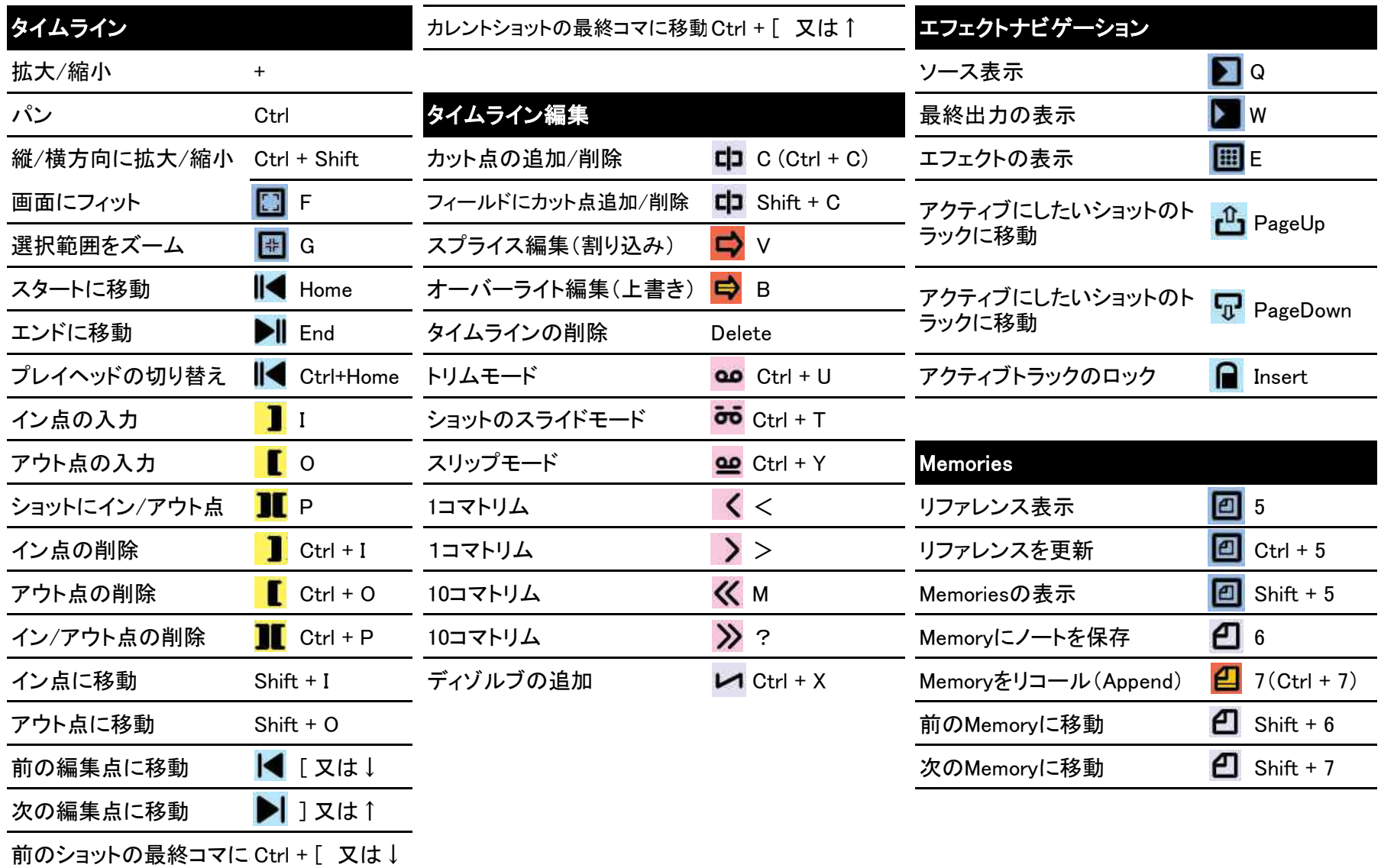

Film Masterキーボードショートカットクイックガイド

| パラメータ編集             |                                      | トランスフォーム            |                                              | 10ピクセル単位で調整   | Shift + $\rightarrow$ / $\leftarrow$ / 1 / 1 |
|---------------------|--------------------------------------|---------------------|----------------------------------------------|---------------|----------------------------------------------|
| 値の調整                | $\leftarrow / \rightarrow$           | ピクセルの調整             | $\rightarrow$ / $\leftarrow$ / 1 / ↓         | ポイントの削除       | Delete                                       |
| 細かい値の調整             | Ctrl + $\leftarrow$ / $\rightarrow$  | サブピクセルの調整           | Ctrl + $\rightarrow$ / $\leftarrow$ / 1 / ↓  | ポイントの分割       | Ctrl + Shift                                 |
| 10単位で調整             | Shift + $\leftarrow$ / $\rightarrow$ | 10ピクセル単位で調整         | Shift + $\rightarrow$ / $\leftarrow$ / 1 / ↓ | ポイントの結合       | Ctrl + Shift                                 |
| キーフレームの追加           | $\#$                                 | 均一にスケールする           | Shift                                        | タンジェントハンドルの変形 | Z                                            |
| ダイナミックキーフレーム<br>の開始 | $Ctrl + #$                           | 均一に回転する             | Shift                                        | タンジェントハンドルの分割 | Ctrl + Shift                                 |
|                     |                                      |                     |                                              | タンジェントハンドルの統合 | Ctrl + Shift                                 |
| ダイナミックキーフレーム<br>の終了 | Shift $+$ #                          | シェイプの作成             |                                              | 全てのポイントを選択    | $Ctrl + A$                                   |
|                     |                                      | ポイントを結合する           | Escape                                       | 全てのポイントの選択解除  | $Shift + A$                                  |
| ダイナミック領域の選択         | $Alt + #$                            | センターを基点にシェイプを作 Ctrl |                                              |               |                                              |
| キーフレームの削除           | Alt+Ctrl+#                           | 成する                 |                                              |               |                                              |
| 前のキーフレームに移動         | $\blacksquare$                       | 正円や四角形の作成           | Shift                                        |               |                                              |
| 次のキーフレームに移動         | $\bullet$                            |                     |                                              |               |                                              |
| 最初のキーフレームに移動  ●     | Ctrl $+$ ;                           | シェイプの編集             |                                              |               |                                              |
| 最後のキーフレームに移動●       | $Ctrl + '$                           | マルチポイント選択           | Ctrl                                         |               |                                              |
|                     |                                      | 領域指定選択              | Shift                                        |               |                                              |
|                     |                                      | ピクセル単位でポイント調整       | $\rightarrow$ / $\leftarrow$ / ↑ / ↓         |               |                                              |
|                     |                                      | サブピクセルの調整           | Ctrl + $\rightarrow$ / $\leftarrow$ / 1 / ↓  |               |                                              |

Film Masterキーボードショートカットクイックガイド